### CURSO DE PERFECCIONAMIENTO **ORGANIZA**

**DISEÑO Y CÁLCULO DE INSTALACIONES ELÉCTRICAS MEDIANTE SOFTWARE PARA PROYECTOS DE INGENIERÍA** 

### **BREVE DESCRIPCIÓN DEL CURSO**

Este curso pretende mostrar mediante ejemplos prácticos como realizar proyectos reales de instalaciones eléctricas en baja, media y alta tensión, para industrias, explotaciones agrarias, edificación y urbanización. Para ello se utilizará un software técnico especializado muy fácil de manejar. De esta manera, el Ingeniero podrá comprobar el ahorro de tiempo tan importante que puede obtener a la hora de realizar sus proyectos.

Resolver un proyecto con los programas de DMELECT consistirá, básicamente, en cargar las imágenes del edificio, urbanización, industria o explotación (en formato DWG, DXF, BMP o TIF) y dibujar la instalación según el trazado previsto. El programa calculará y optimizará automáticamente la instalación diseñada. También es posible imponer secciones o diámetros para comprobar instalaciones existentes. Otras muchas opciones se mostrarán durante el curso. También se harán continuas referencias a la reglamentación vigente, para que los técnicos puedan ver la relación directa entre ésta y el software.

#### **DIRIGIDO A:**

.

Ingenieros, Arquitectos, Ingenieros Técnicos y Técnicos cuya actividad profesional esté relacionada con la temática de este curso.

http://www.upct.es/contenido/estudios\_postgrado/listado\_ **Del 7 de marzo al 31 de mayo de 2016**<br>Cursos php?id. categoria=4 **cursos.php?id\_categoria=4**

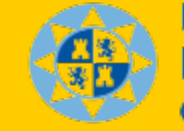

**Universidad** Politécnica de Cartagena

### **PATROCINA**

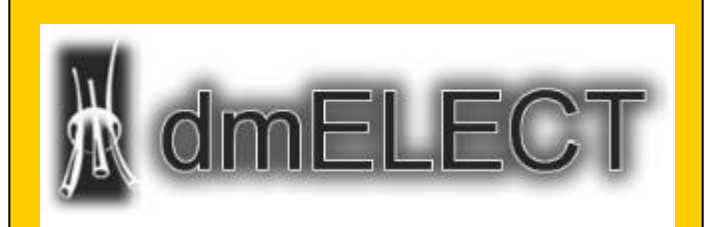

## **COLABORAN**

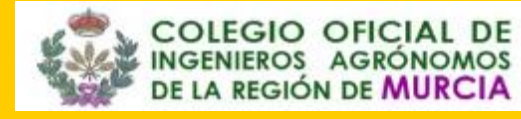

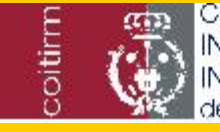

Colegio Oficial de **INGÉNIEROS TECNICOS INDUSTRIALES** de la Región de Murcia.

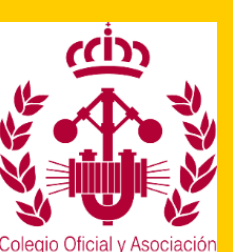

**COLEGIO OFICIAL DE INGENIEROS TÉCNICOS AGRÍCOLAS DE LA** REGIÓN DE MURCIA

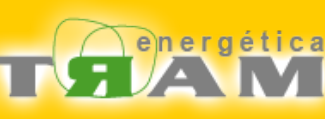

UNIVERSIDAD POLITÉCNICA DE CARTAGENA UPCT

## 2ª Edición

#### CURSO DE PERFECCIONAMIENTO

CURSO ON-LINE **DISEÑO Y CÁLCULO DE**  *INSTALACIONES ELÉCTRICAS* **MEDIANTE** *SOFTWARE* **PARA**  *PROYECTOS DE INGENIERÍA*

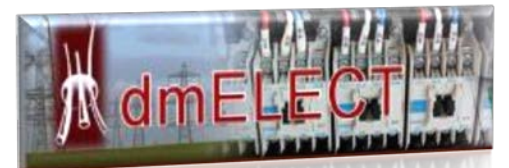

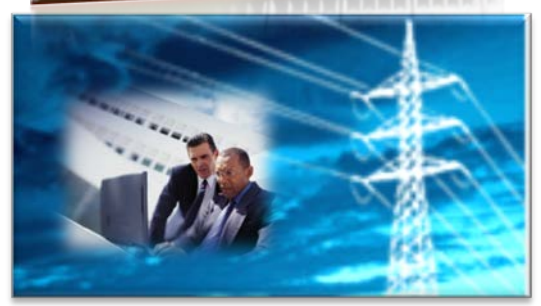

**UNIVERSIDAD POLITÉCNICA DE CARTAGENA ESCUELA TÉCNICA SUPERIOR DE INGENIERÍA INDUSTRIAL ESCUELA TÉCNICA SUPERIOR DE INGENIERÍA AGRONÓMICA**

## **PROGRAMA**

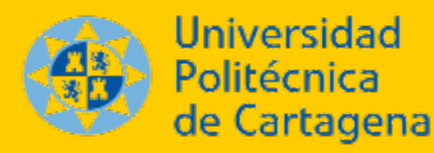

#### **ESTRUCTURA DEL CURSO (1/2)**

El curso se plantea con una duración de **60** horas lectivas, estructurándose en cuatro bloques temáticos:

### **Módulo I – Instalaciones Eléctricas en Baja Tensión**

- 1. dmELECT. Fundamentos y manejo del software.
- 2. Diseño y creación de instalaciones eléctricas con CIEBT y VIVI.
- 3. Creación de Memorias Técnicas de Diseño. Ejemplos de aplicación.
- 4. Diseño y cálculo de proyectos de instalaciones eléctricas de industrias. Ejemplos de aplicación.
- 5. Diseño y cálculo de proyectos de instalaciones eléctricas rurales y agrarias. Ejemplos de aplicación.
- 6. Diseño y cálculo de proyectos de instalaciones eléctricas de edificios. Ejemplos de aplicación.
- 7. Diseño y cálculo de líneas y redes aéreas de baja tensión con CMBT y REDBT. Ejemplos de aplicación.
- 8. Cálculo de equipos de compensación de energía reactiva con CIEBT, SisVar y Logy Alpes. Ejemplos de aplicación.
- 9. Diseño y cálculo de cuadros eléctricos. Ejemplos de aplicación.

#### **Modulo II – Instalaciones de alumbrado**

10. Dialux y Relux. Fundamentos y manejo del software.

- 11. Diseño y cálculo de instalaciones de iluminación interior. Ejemplos de aplicación.
- 12. Diseño y cálculo de instalaciones de iluminación exterior. Ejemplos de aplicación (fachadas, carreteras, parques y jardines, instalaciones deportivas,…).
- 13. Diseño y cálculo de redes eléctricas de alumbrado público con ALP de dmELECT. Ejemplos de aplicación

#### Continua………..

#### **ESTRUCTURA DEL CURSO (2/2)**

#### **Módulo III – Centros de Transformación**

- 14. Diseño y cálculo de centros de transformación con CT de dmELECT (intemperie, interiores…) Ejemplos de aplicación.
- 15. Diseño y cálculo con Siscet. Ejemplos de aplicación.

#### **Módulo IV – Instalaciones Eléctricas en AT/MT**

- 16. Diseño y cálculo de líneas aéreas de AT/MT con REDAT y CMAT Ejemplos de aplicación.
- 17. Diseño y cálculo de líneas aéreas de AT/MT con Imedexsa. Ejemplos de aplicación.
- 18. Diseño y cálculo de líneas subterráneas. Ejemplos de aplicación.

#### **DOCUMENTACIÓN COMPLEMENTARIA**

Toda la documentación estará disponible en el Aula Virtual de la UPCT para los alumnos del curso.

La empresa dmELECT proporcionará una licencia personal del software a los alumnos inscritos en el curso.

#### Más información: <http://www.dmelect.com/>

Se realizarán varias jornadas presenciales no obligatorias durante el curso. Fechas a definir en función de la disponibilidad de los Ingenieros de las empresas colaboradoras.

#### **Para más información:**

**DIRECTOR DEL CURSO Ing. Francisco Javier Cánovas Rodríguez** Ingeniería Eléctrica (UPCT) [fcojavier.canovas@upct.es](mailto:fcojavier.canovas@upct.es) Tfno.: 968 32 5478

# **MATRÍCULA**

**NÚMERO DE ALUMNOS:** máximo de 40.

¡Plazas limitadas! *Se respetará orden de inscripción*

**PRECIO DE LA MATRÍCULA:** 240 €

**Alumnos de la UPCT.** Podrán solicitar beca en Títulos Propios. El importe de las becas concedidas variarán entre el 25 y el 50% del precio de la matrícula.

**Alumnos pertenecientes a los colegios profesionales colaboradores:** 20% de descuento, previa acreditación.

**INSCRIPCIÓN:** hasta el 15 de febrero de 2016

**MATRÍCULA:** del 17 de febrero al 2 de marzo de 2016 sólo admitidos **[titulos.propios@upct.es;](mailto:titulos.propios@upct.es)** 968 33 8811/968 32 5386

#### **SOFTWARE UTILIZADO EN EL CURSO**

Además del software de dmELECT: CIEBT, VIVI, CMBT, REDBT, ALP, CT, REDAT y CMAT, se utilizará: Dialux, Relux, SisVar, Logy Alpes, SisPlus, Rapsody, XL Pro, Imedexsa y Siscet, de las siguientes casas comerciales:

## **Schneider**

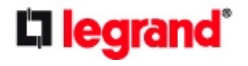

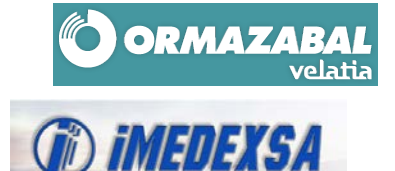

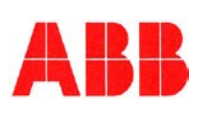

#### **Para más información:**

**COORDINADOR DEL CURSO Dr. Ing. José Miguel Molina Martínez** Ingeniería Agroforestal (UPCT) [josem.molina@upct.es](mailto:Josem.molina@upct.es) Tfno.: 968 32 5929